Visual FoxPro

- 13 ISBN 9787302210368
- 10 ISBN 7302210365

出版时间:2004-12

页数:312

版权说明:本站所提供下载的PDF图书仅提供预览和简介以及在线试读,请支持正版图书。

#### www.tushu000.com

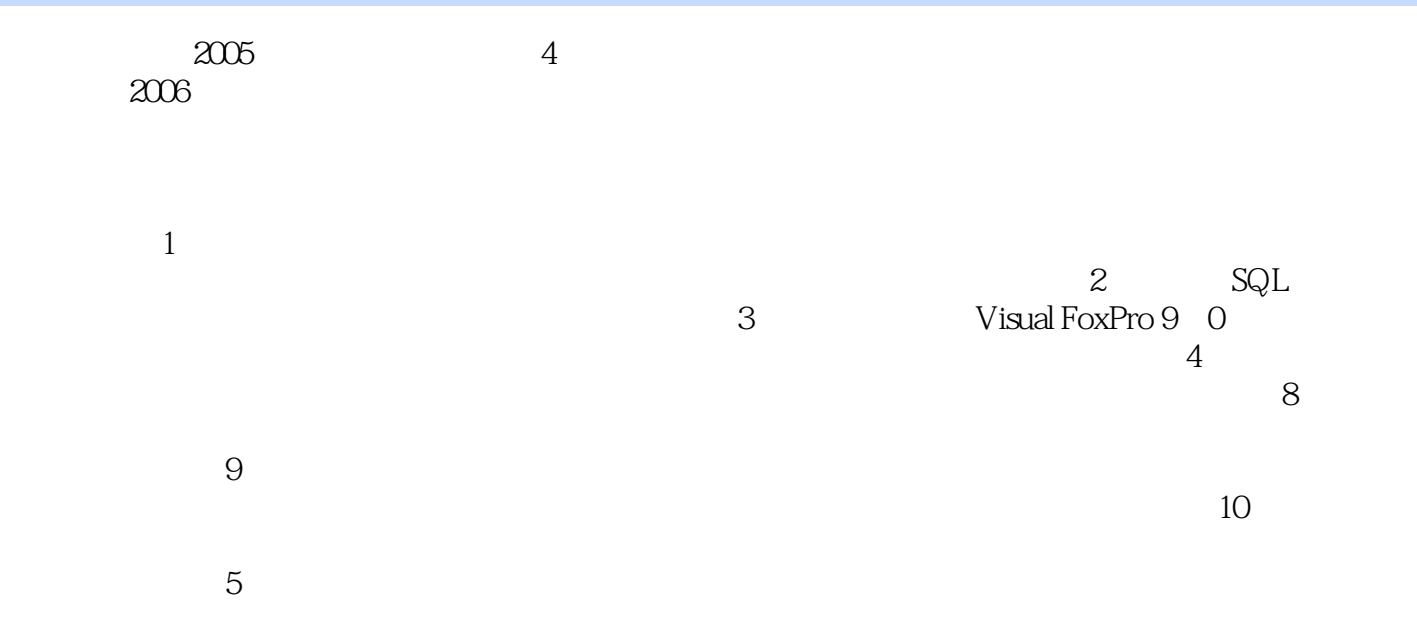

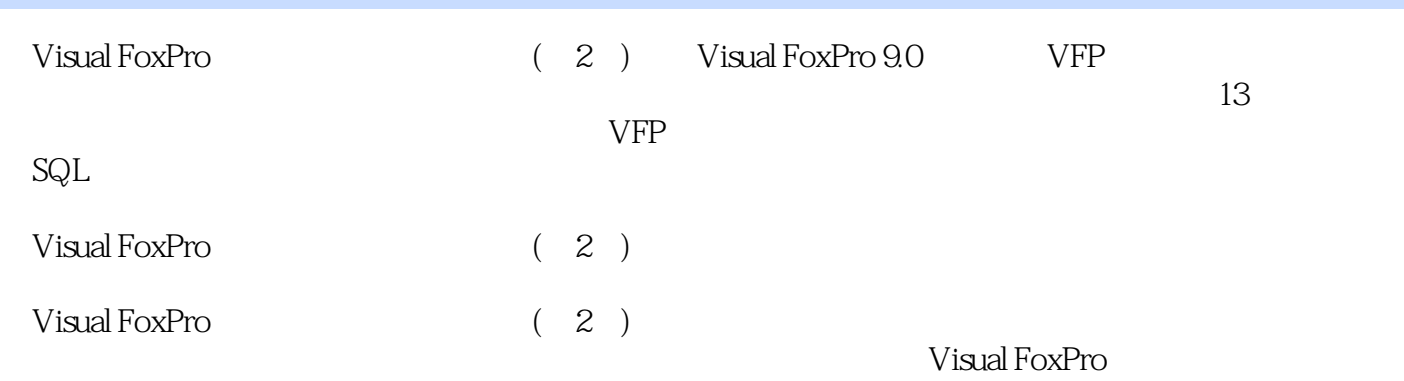

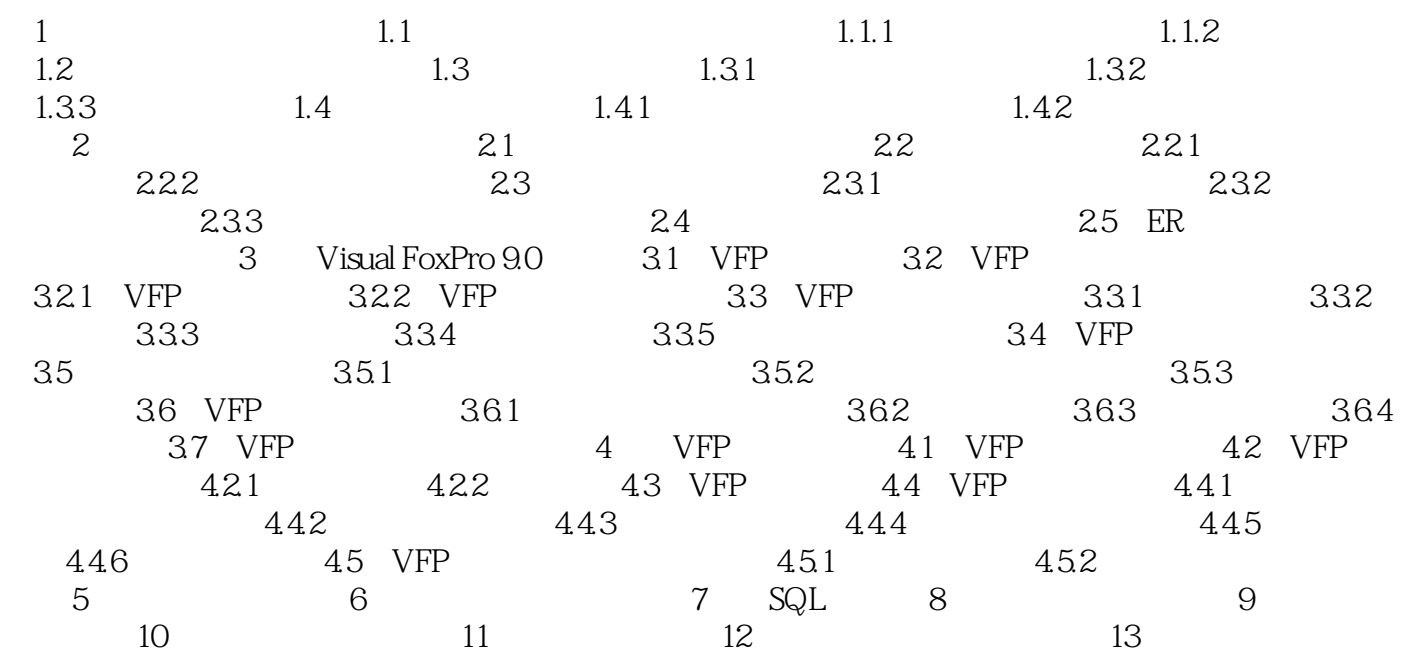

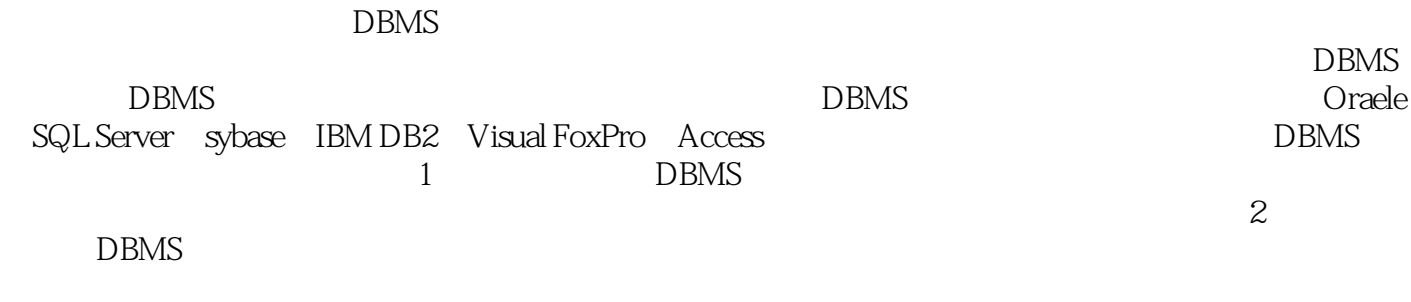

另一类是把数据库存取语句嵌入主语言中,如嵌入Pascal、C等高级语言中,不能独立使用,因此称为  $DBMS$ atructured Query Language, SQL

Visual FoxPro (2)

1、书没有读,但看了一下目录,感觉还可以.  $2 \angle$  $3 \sim$ 

本站所提供下载的PDF图书仅提供预览和简介,请支持正版图书。

:www.tushu000.com